This activity is not sponsored by Community Consolidated School District 59, and any of its schools, or groups officially associated with the District.

> Quality Training of Proper Technique Through Drills and Play in a Fun and Exciting Environment.

\$135.00 FOR EACH 6 WEEK SESSION

FOR GIRLS AND BOYS IN 5th THROUGH 8th GRADE

# **Arlington Heights**

**Christian Liberty Academy** 

502 West Euclid Avenue, Arlington Heights

#### **SESSION I SESSION II SESSION III SESSION IV SESSION V**

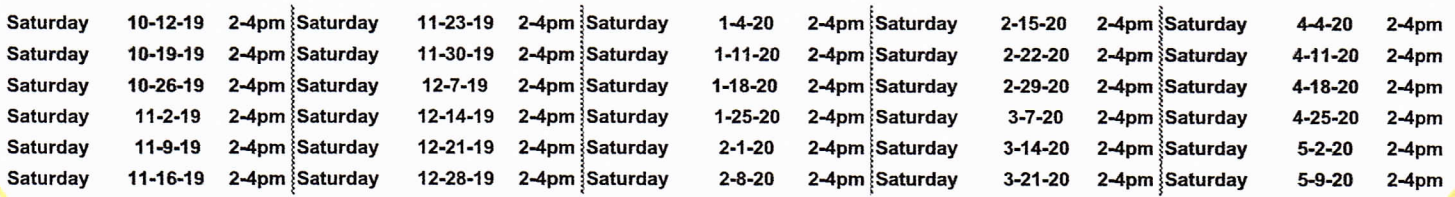

# **Lake Zurich**

## Lake Zurich Middle School South

435 Cuba Road, Lake Zurich

#### **SESSION I SESSION II SESSION III SESSION IV SESSION V**

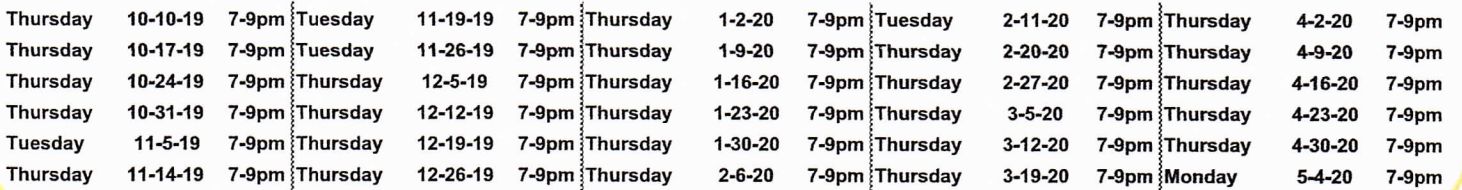

## ROLLING THUNDER VOLLEYBALL CLUB.

Like us on Facebook . Follow us on Twitter . For information about our programs call 847-540-0487 . www.rollingthundervbc.com

## \*\*\* 2 STEP REGISTRATION PROCEDURE\*\*\*

**STEP 1 Complete the Great Lakes Region Registration:** 

a. Go to www.greatlakesvolleyball.org and complete the online process. Go to Renew Membership if your child has been part of the Volleykids Program in the past. Go to New Membership if you are registering for the first time. Select Volleykids Membership. This is an additional cost. Be sure to select Rolling Thunder for Club affiliation.

b. Print Medical Form and Confirmation Page at the end of the registration process.

### **STEP 2 Complete the Rolling Thunder VBC Registration:**

Go to www.rollingthundervbc.com and complete the online process found under the Volleykids tab. Bring the Printed USAV Medical Form and Confirmation Page from Step 1 to the first training date.